#### Παράλληλη Επεξεργασία

#### Εαρινό Εξάμηνο 2023-24 "Εισαγωγή"

**Παναγιώτης Χατζηδούκας, Ευστράτιος Γαλλόπουλος**

# Teaching Quote

*"Tell me and I forget, teach me and I may remember, involve me and I learn."*

Benjamin Franklin

#### *"Those who can, do; those who can't, teach"*

From George Bernard Shaw's Man and Superman

## OUTLINE

- Class Information
- What and Why High Performance Computing (HPC) ?  $\bullet$
- Overview of
	- Hardware for HPC
	- Performance
	- Applications
	- Programming models (what we will see) $\bullet$

# Course schedule (tentative)

- 23.2 Introduction
- 01.3 Parallel architectures, *Compilation*
- 08.3 Multithreading, POSIX Threads
- 15.3 OpenMP I (intro)
- 22.3 OpenMP II (how it works)
- 29.3 OpenMP III (tasks) Project Introduction
- 05.4 Roofline Model, Memory
- 12.4 SIMD
- 19.4 MPI I (intro)
- 26.4 MPI II (asynchronous communication)
- 03.5 -
- 10.5 -
- 17.5 MPI + OpenMP
- 24.5 GPUS + CUDA
- 31.5 Recap

### Books

#### **Εξάμηνο 6 - Εαρινό**

Επιλογές Συγγραμμάτων:

- Βιβλίο [12532275]: ΠΡΟΓΡΑΜΜΑΤΙΣΜΟΣ ΚΑΙ ΑΡΧΙΤΕΚΤΟΝΙΚΗ ΣΥΣΤΗΜΑΤΩΝ ΠΑΡΑΛΛΗΛΗΣ ΕΠΕΞΕΡΓΑΣΙΑΣ, ΣΤΕΛΙΟΣ ΠΑΠΑΔΑΚΗΣ, ΚΩΣΤΑΣ ΔΙΑΜΑΝΤΑΡΑΣ
- Βιβλίο [50656351]: ΕΙΣΑΓΩΓΗ ΣΤΟΝ ΠΑΡΑΛΛΗΛΟ ΠΡΟΓΡΑΜΜΑΤΙΣΜΟ, PETER S. PACHECO

Πρόσθετο Διδακτικό Υλικό:

• Βιβλίο [320182]: ΠΑΡΑΛΛΗΛΑ ΣΥΣΤΗΜΑΤΑ ΚΑΙ ΠΡΟΓΡΑΜΜΑΤΙΣΜΟΣ, ΒΑΣΙΛΕΙΟΣ ΔΗΜΑΚΟΠΟΥΛΟΣ

#### **READING MATERIAL**

- See Class Website
- Parallel Programming for Science and Engineering, Victor Eijkhout:
	- <https://web.corral.tacc.utexas.edu/CompEdu/pdf/pcse/EijkhoutParallelProgramming.pdf>
- Introduction to Parallel Programming:
	- <http://www-users.cs.umn.edu/~karypis/parbook/>

#### Class Website

#### **https://eclass.upatras.gr/courses/CEID1057/**

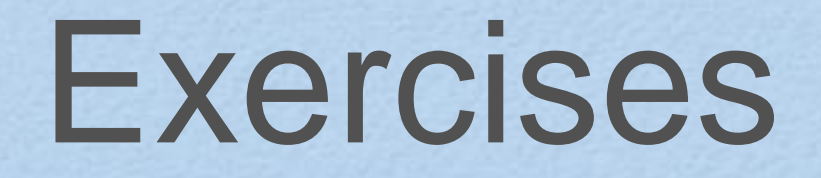

- Goal of the exercises are to help you become familiar with the material discussed in the class
- Exercise session:
	- solution of the previous exercise: discussion and feedback
	- introduction of the new exercise
- The solution of the exercises will be available one week after their introduction

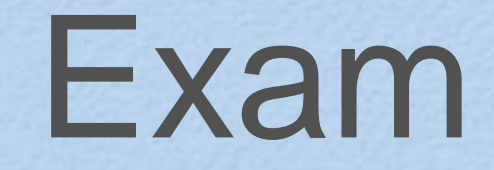

#### **GRADING:**

#### **MAX(**EXAM**, 0.8\***EXAM + **0.2**\*PROJECT)

#### Why powerful computers are parallel *all* **(2007 - )**

circa 1991-2006

CREDIT: J. Demmel

# Parallel Computing

- Serial Computing:
	- Problem has a series of instructions
	- Executed sequentially, one at a time
		-
- Parallel Computing
	- Problem is split into subproblems that can be solved **concurrently**
	- Each subproblem runs sequentially (as above) on a separate machine/processor
	- Some control/coordination mechanism needed

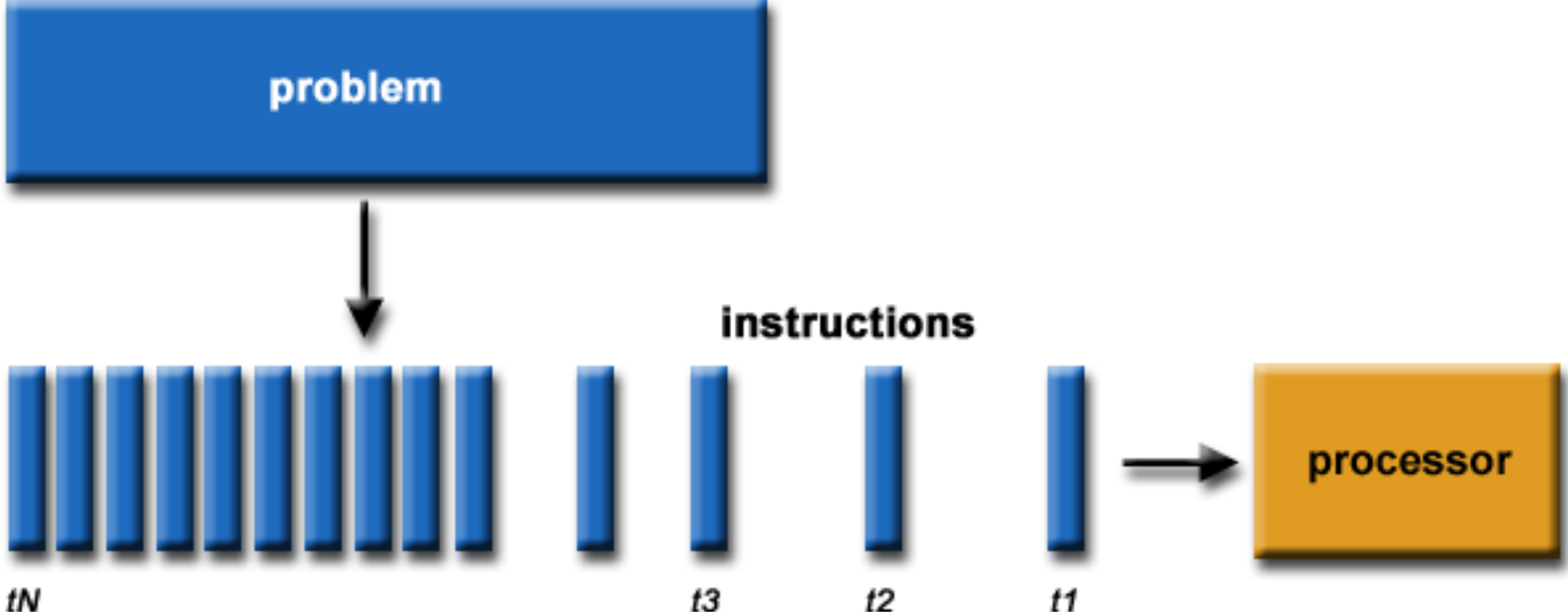

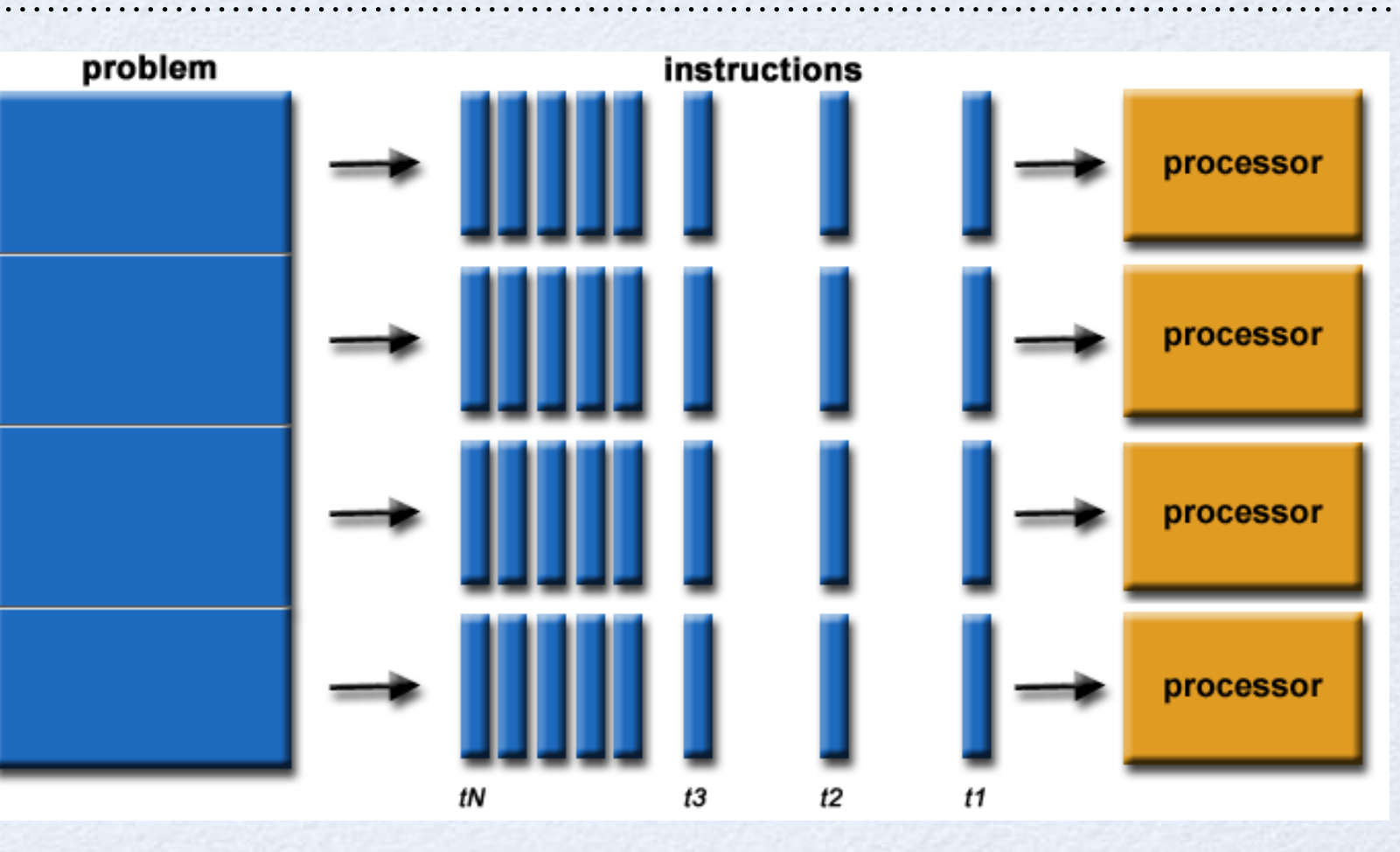

# Computer layout (in a nutshell)

#### • CPU

- does the computations
- contains **multiple cores** (usually)
	- each core works mostly independently, copy of a single core with global coordination
- contains several levels of caches to speed up reading/writing to memory (very relevant for high performance computing)

#### **Memory**

- stores data for computations
- **shared** among the cores of the CPU (or multiple CPUs in a compute node)
- Network: connect compute nodes and connect to outer world
- Input/Output: displays, hard-drives, etc

#### Intel Core i7 CPU

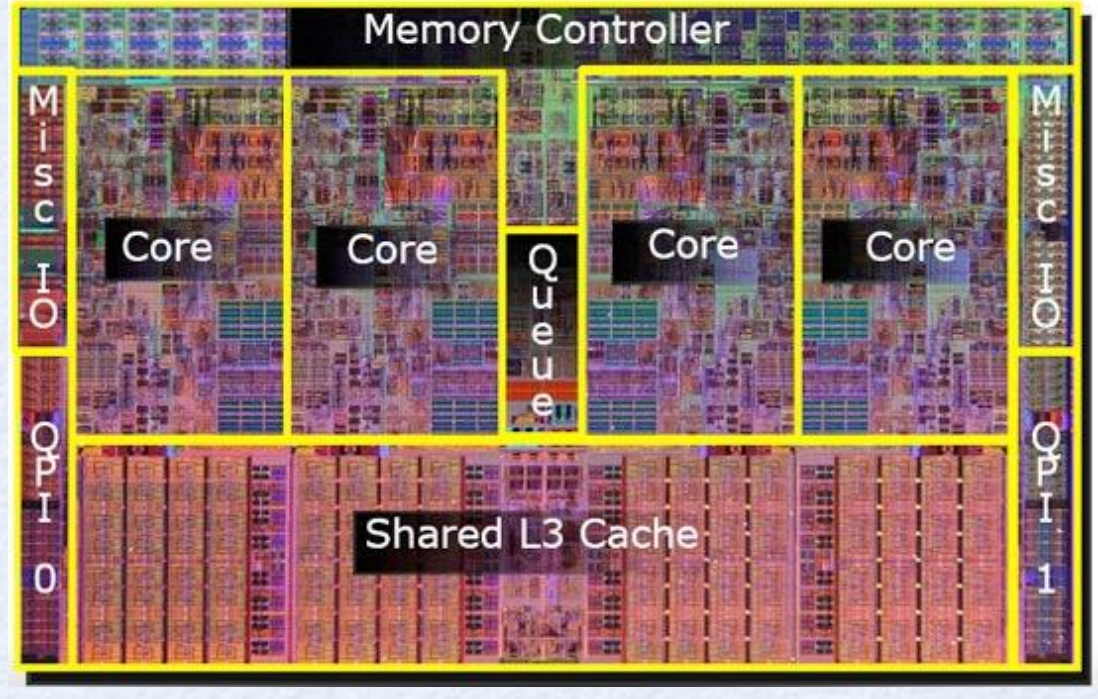

picture source: legitreviews

# Massively Parallel Computing

Sequoia IBM BlueGene/Q supercomputer (at Lawrence Livermore National Laboratory)

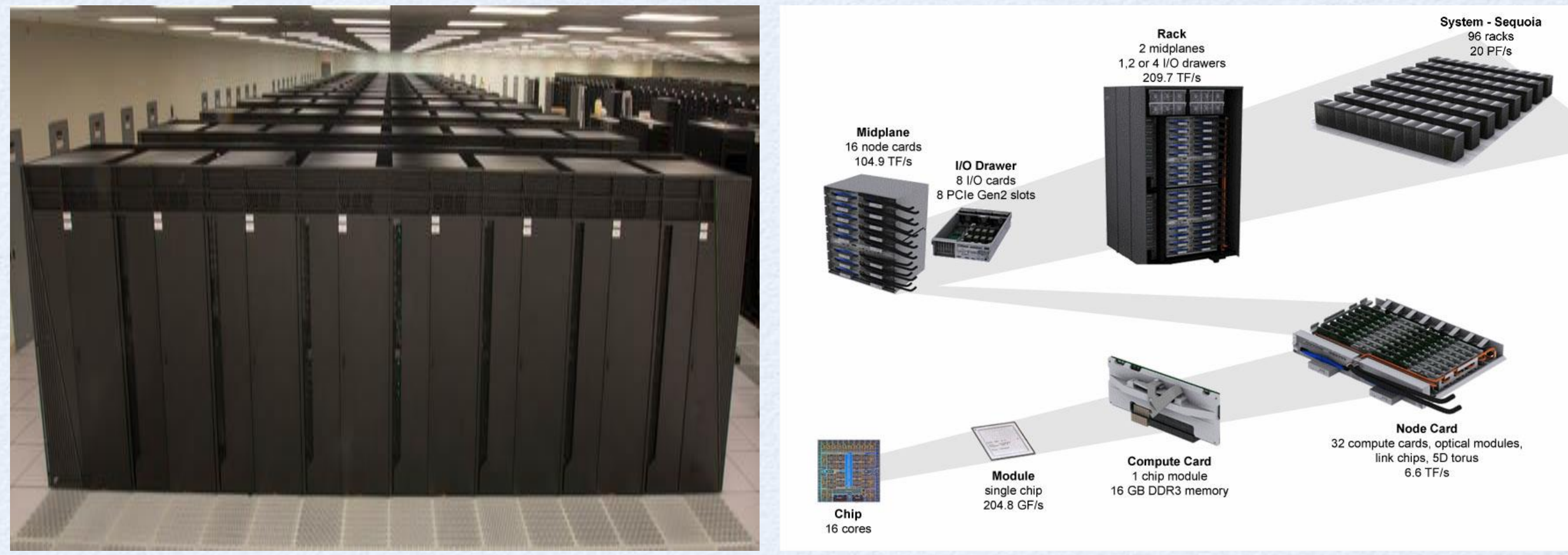

source:computing.llnl.gov

#### **Components of a Supercomputer (roughly)**

- Processors (CPUs) <= *note that those already contain multiple cores*
- Compute Node: collection of CPUs with a shared memory
	- nodes may also have "accelerators" like graphical processing units (GPU)
- Cluster: collection of nodes connected with a (very fast) network

# Why Parallel Computing?

- PAST : Parallel Computing = High End Science
- TODAY : Parallel Computing = Everyday (industry, academia) Computing
- Advantages
	- Save time and money shorten time to completion
	- Solve bigger problems and process more data
	- Exploit concurrency many things at the same time
	- Use of non-local resources

# Why Parallel Computing?

- Moore's law (1965)
	- **observation**: number of transistors that can be placed inexpensively on an integrated circuit doubles approximately every two years
	- still ongoing...BUT: increase comes by having more and **more cores per CPU**
- Before (roughly) 2002:
	- more performance for free, clock rates increased, cores got faster
- Now:
	- observed gap between attained performance and possible one
	- **need to use parallel computing**
- Wirth's law (1995)

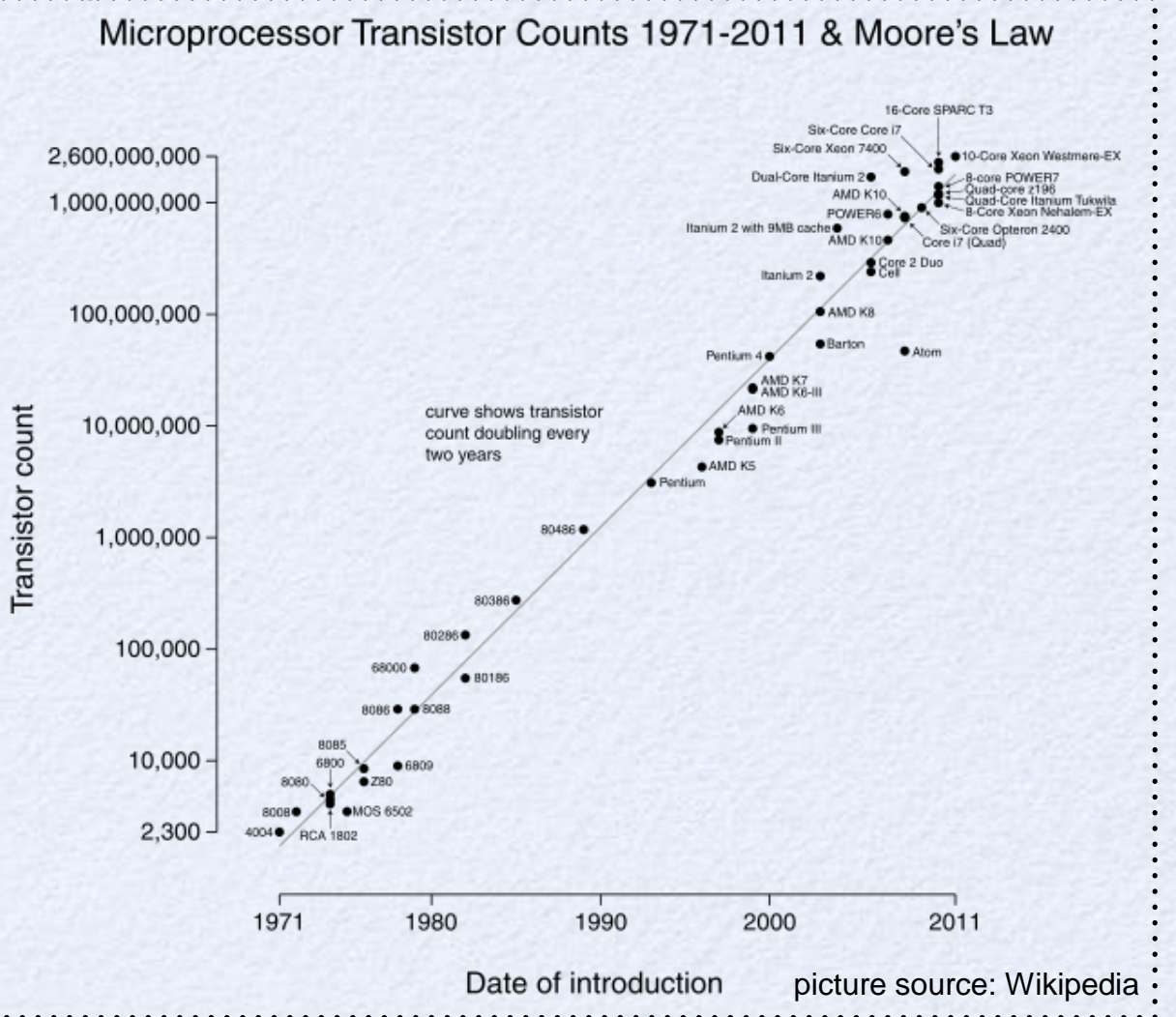

• "software is getting slower more rapidly than hardware becomes faster"

# Why Parallel Computing?

**Physical/Practical constraints for even faster serial computers:**

- **Transmission speeds** the speed of a serial computer is directly dependent upon how fast data can move through hardware. Absolute limits are the speed of light (30 cm/nanosecond) and the transmission limit of copper wire (9 cm/nanosecond). Increasing speeds necessitate increasing proximity of processing elements.
- **Limits to miniaturization** processor technology is allowing an increasing number of transistors to be placed on a chip. However, even with molecular or atomic-level components, a limit will be reached on how small components can be.
- **Economic limitations** it is increasingly expensive to make a single processor faster. Using a larger number of moderately fast commodity processors to achieve the same (or better) performance is less expensive.
- **Energy Limits** limits imposed by cooling needs for chips and supercomputers  $\rightarrow$  hitting the power wall

### Revolution in Processors

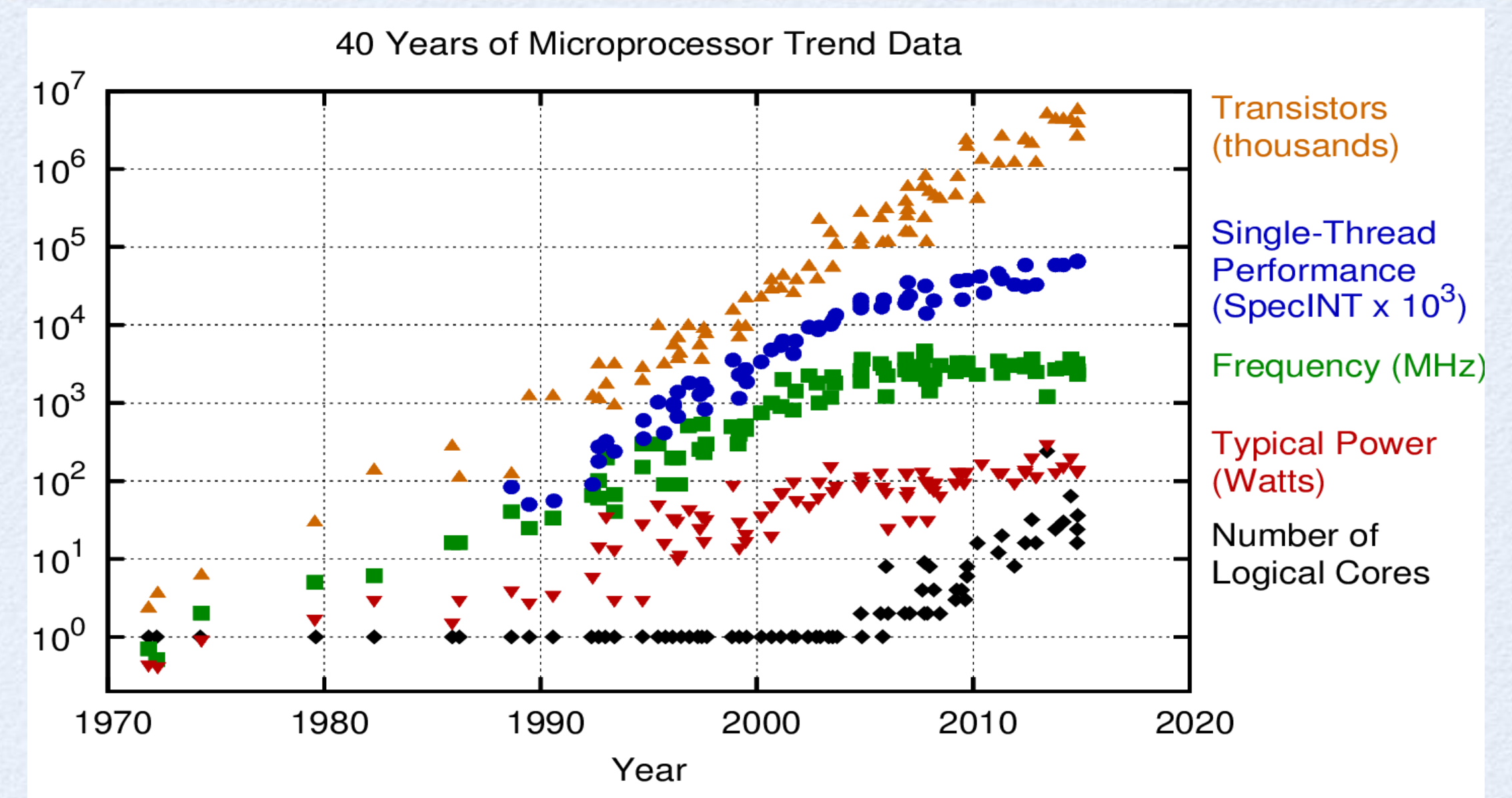

Original data up to the year 2010 collected and plotted by M. Horowitz, F. Labonte, O. Shacham, K. Olukotun, L. Hammond, and C. Batten New plot and data collected for 2010-2015 by K. Rupp

- Chip density is continuing increase ~2x every 2 years
- Clock speed is not
- Number of processor cores may double instead
- Power is under control, no longer growing

## Multicore Era

- The sea change: since 2006 all microprocessor companies are shipping computers with multiple cores per chip
- New Moore's Law: double the number of cores per microprocessor per semi-conductor technology generation every two years

**OLD** 
$$
\longrightarrow
$$
 Hardware, Architecture, Compilers  $\longrightarrow$  Speed

\n**NEW**  $\longrightarrow$  Parallel programming  $\longrightarrow$  Speed

- Need to deal with systems with millions of concurrent threads
- Need to deal with inter-chip parallelism as well as intra-chip parallelism

# Parallelism today?

#### All major processor vendors are producing *multicore* chips

- Every machine is practically a parallel machine
- To keep doubling performance, parallelism must double
- Which (commercial) applications can use this parallelism?  $\bullet$ 
	- Do they have to be rewritten from scratch?

#### Will all programmers have to be parallel programmers?  $\bullet$

- New software model needed
- Try to hide complexity from most programmers eventually
- . In the meantime, need to understand it
- Computer industry betting on this big change, but does not have all the answers

# The TOP500 Project

Listing the 500 most powerful computers in the world

Yardstick: performance (Rmax) of Linpack

- Solve Ax=b, dense problem, matrix is random
- Dominated by dense matrix-matrix multiply

#### Updated twice a year:

- ISC'xy in June in Germany
- SCxy in November in the U.S.

TOP500 web site at: [www.top500.org](http://www.top500.org)

#### Core Count

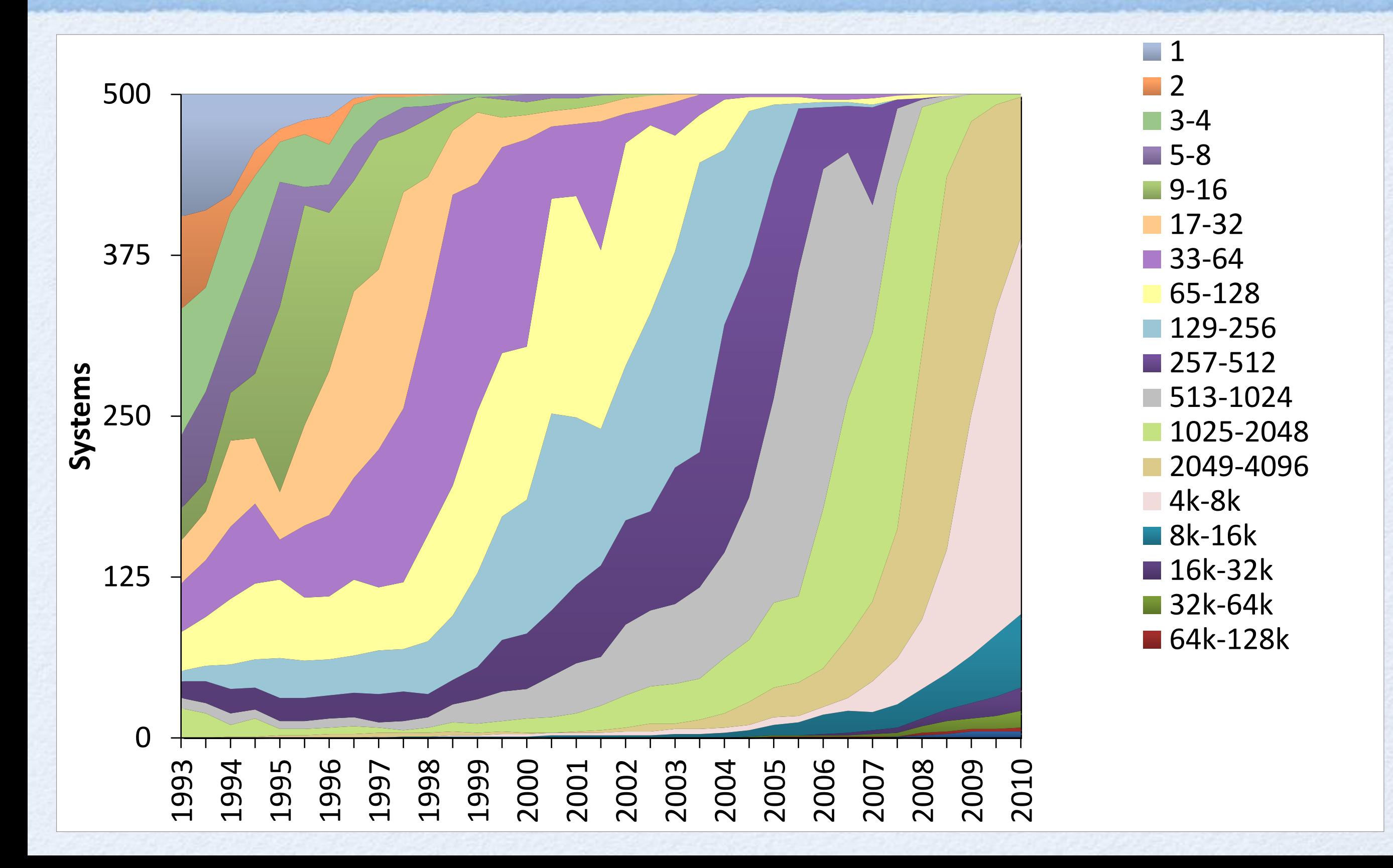

### TOP500 - June 2016

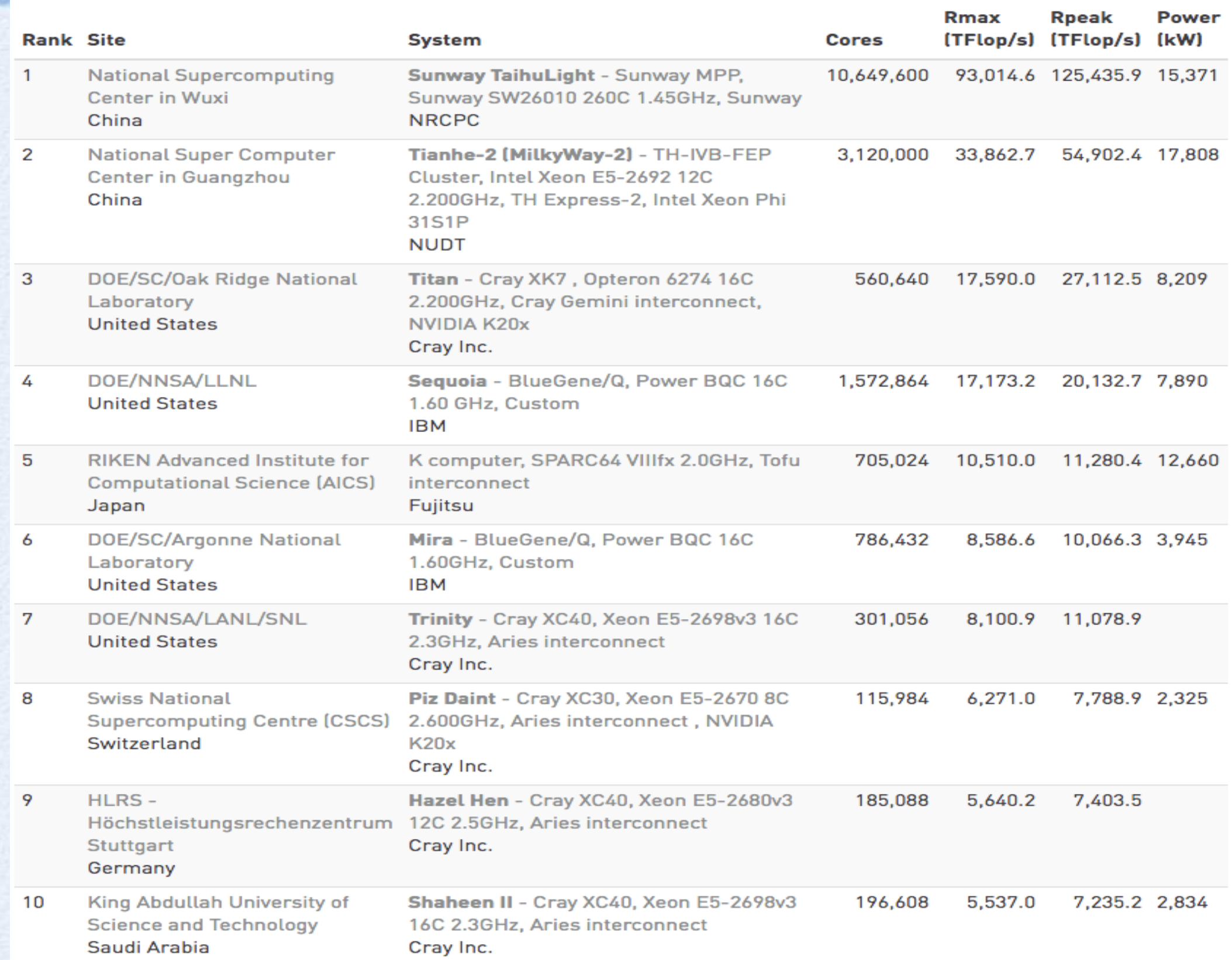

### TOP500 - June 2020

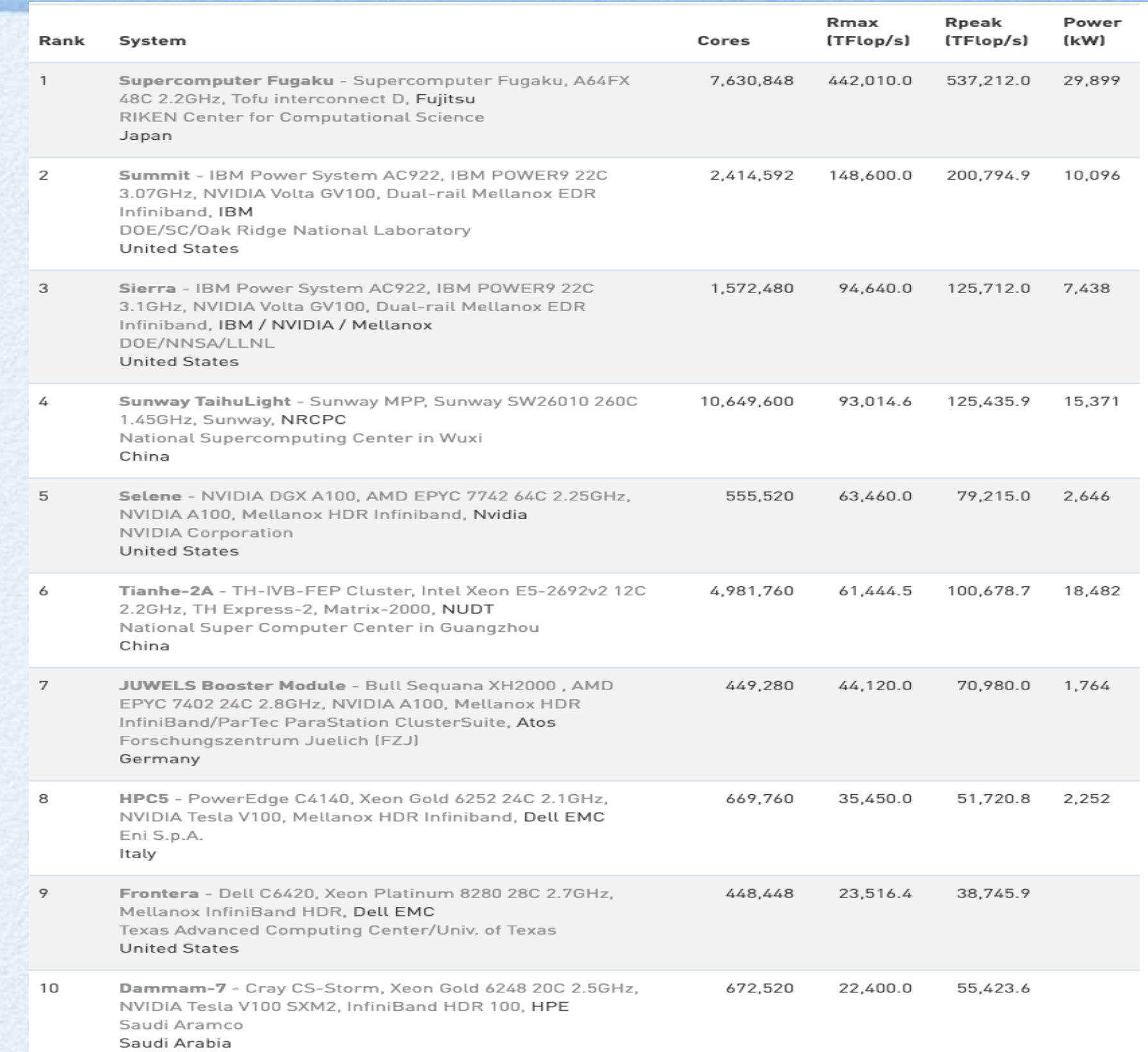

# Units of Measure

High Performance Computing (HPC) units are:

- **Flop:** floating point operation, usually double precision unless noted
- **Flop/s:** floating point operations per second
- **Bytes:** size of data (a double precision floating point number is 8 bytes)

Typical sizes are millions, billions, trillions…

- Mega MFlop/s =  $10^6$  flop/sec MByte =  $2^0$ 20 ~  $10^6$  bytes
- Giga  $GFlop/s = 10^9$  flop/sec  $GByte = 2^030 \sim 10^9$  bytes
- **Tera TFlop/s** =  $10^12$  flop/sec **TByte** =  $2^140 10^12$  bytes
- **Peta PFlop/s = 10^15 flop/sec PByte = 2^50 ~ 10^15 bytes**
- **Exa EFlop/s = 10^18 flop/sec EByte = 2^60 ~ 10^18 bytes**
- $\blacktriangleright$  Zetta ZFlop/s = 10^21 flop/sec ZByte = 2^70 ~ 10^21 bytes

- 
- 
- 
- 

Current fastest (public) machine: ~ 1194/1679 PFlop/s, 8.7M cores

### How Rpeak is computed

- Rpeak = Nominal Peak Performance (**PP**)
- **PP**  $[ F | op/s] = f [ Hz = cycles/s] \times c [ F | op/cycle] \times v [ ] \times n [ ]$ 
	- **f** : core frequency in CPU cycles per second
	- **c** : how many Flops per cycle
	- **v** : SIMD width in number of doubles (or floats)
	- **n** : # cores
- Example: IBM BGQ chip (one compute node)
	- **f** = 1.6 GHz,  $c = 2$  (supports FMA),  $v = 4$ ,  $n = 16$
	- $\text{PP} = 1.6 \times 2 \times 4 \times 16 \text{ GFlop/s} = 204.8 \text{ GFlop/s}$
- BGQ Rack (1024 nodes): 1024\*204.8 = 209715.2 GFlop/s = 209.7 TFlop/s
- IBM Sequoia @ LLNL (96 racks): 96 \* 209.7 TFlop/s = 20.13 PFlop/s

These features can be found at the hardware specifications

FMA (fused multiply-add): a\*b+c in one step

## How Rmax is computed

- Application Performance
	- How many FP operations the application performs
	- Execution time (in seconds)
	- Fraction of the peak = Attained/Nominal performance
- In many cases, FP operations can be replaced with INT operations, interactions, transactions, etc. (per second)

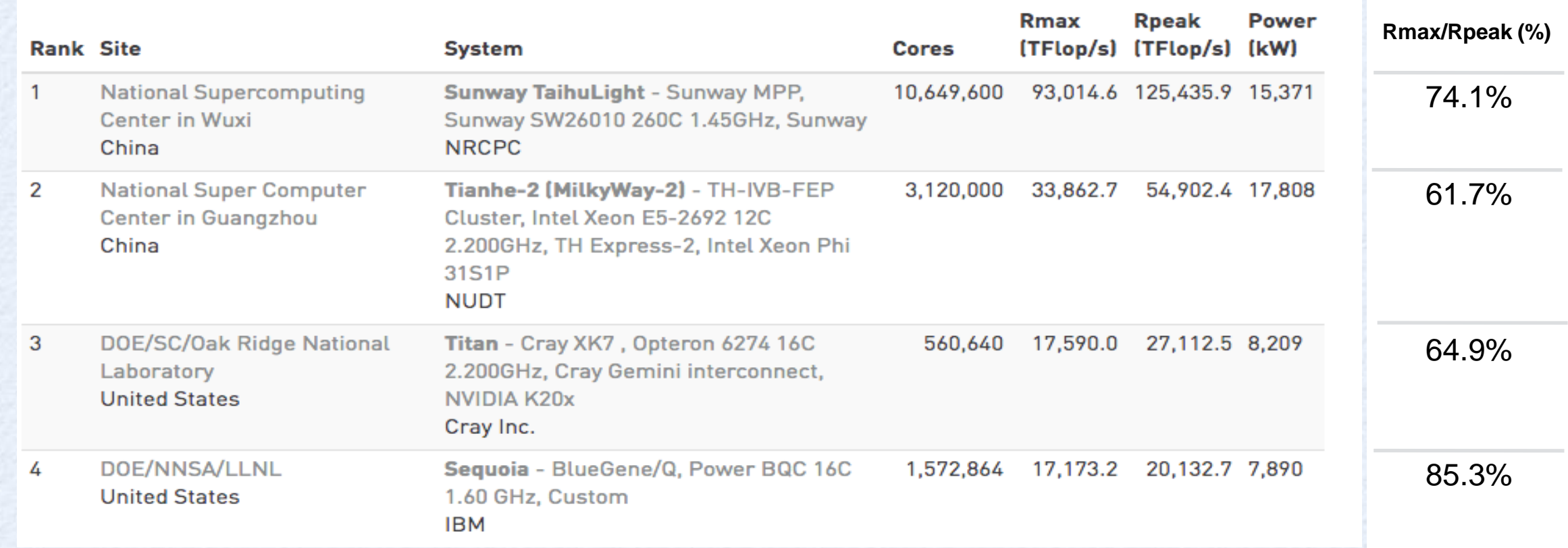

### Performance Metrics

- Time to solution: solve a problem as fast as possible
- T(p): execution time on p processors
- Speedup(p) =  $T(1)/T(p)$
- Strong scaling: keep the problem size constant as you increase the number of CPU cores p

Strong scaling Efficiency(p) = Speedup(p)/p  $(x100\%)$ 

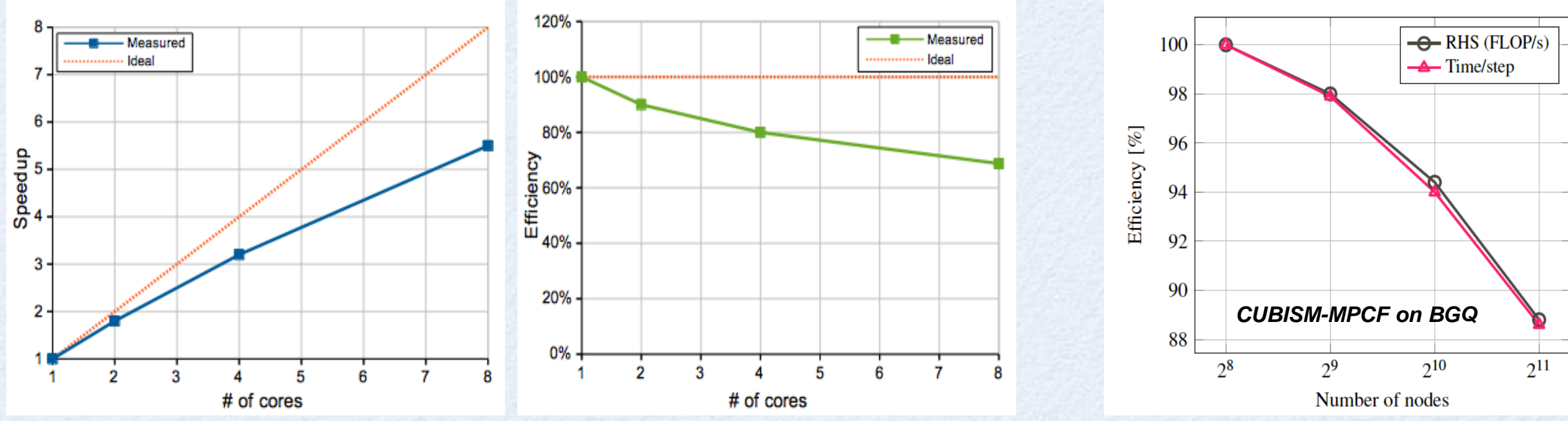

## Performance Metrics

- Problem of strong scaling: speedup is limited by the serial fraction *s* of the code (Amdahl's Law)
	- $s = 1\% \rightarrow \text{max speedup} = 100$

- Weak scaling: constant work per core
	- increase the problem size with the number of CPU cores p
- Efficiency(p) =  $T(p)/T(1)$  (x100%)
	- How well you can solve bigger problems
- ACM Gordon Bell Prize (every year at the SC conference): "awarded for **peak performance** or special achievements in **scalability** and **time-to-solution** on **important science and engineering problems**"

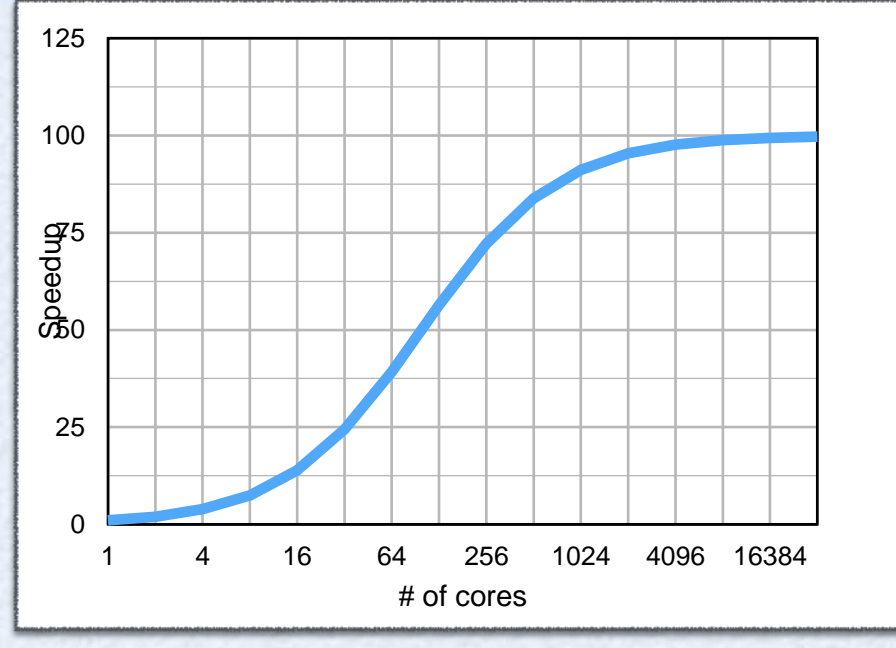

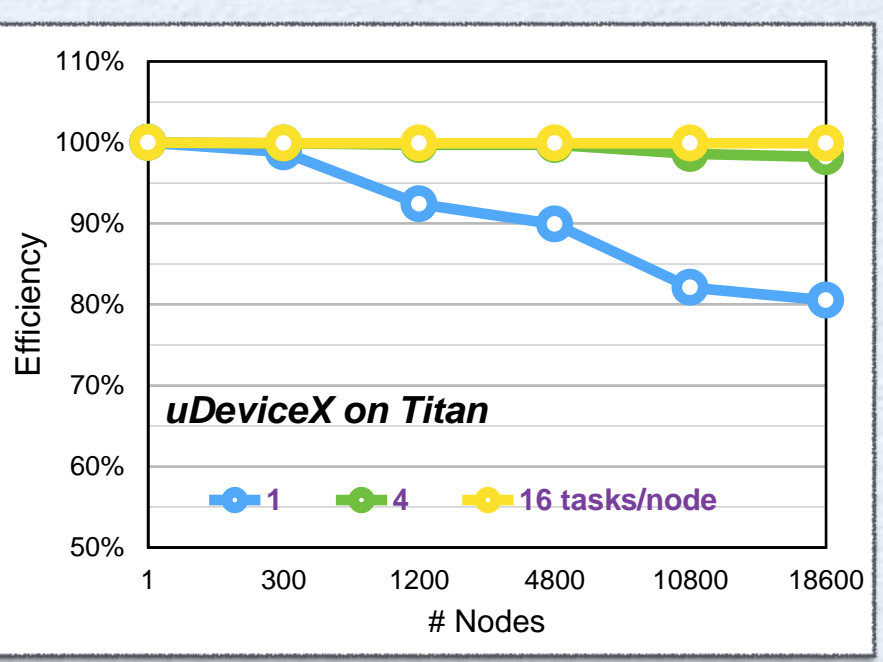

source:<http://awards.acm.org/bell/nominations.cfm>

### Performance GAP

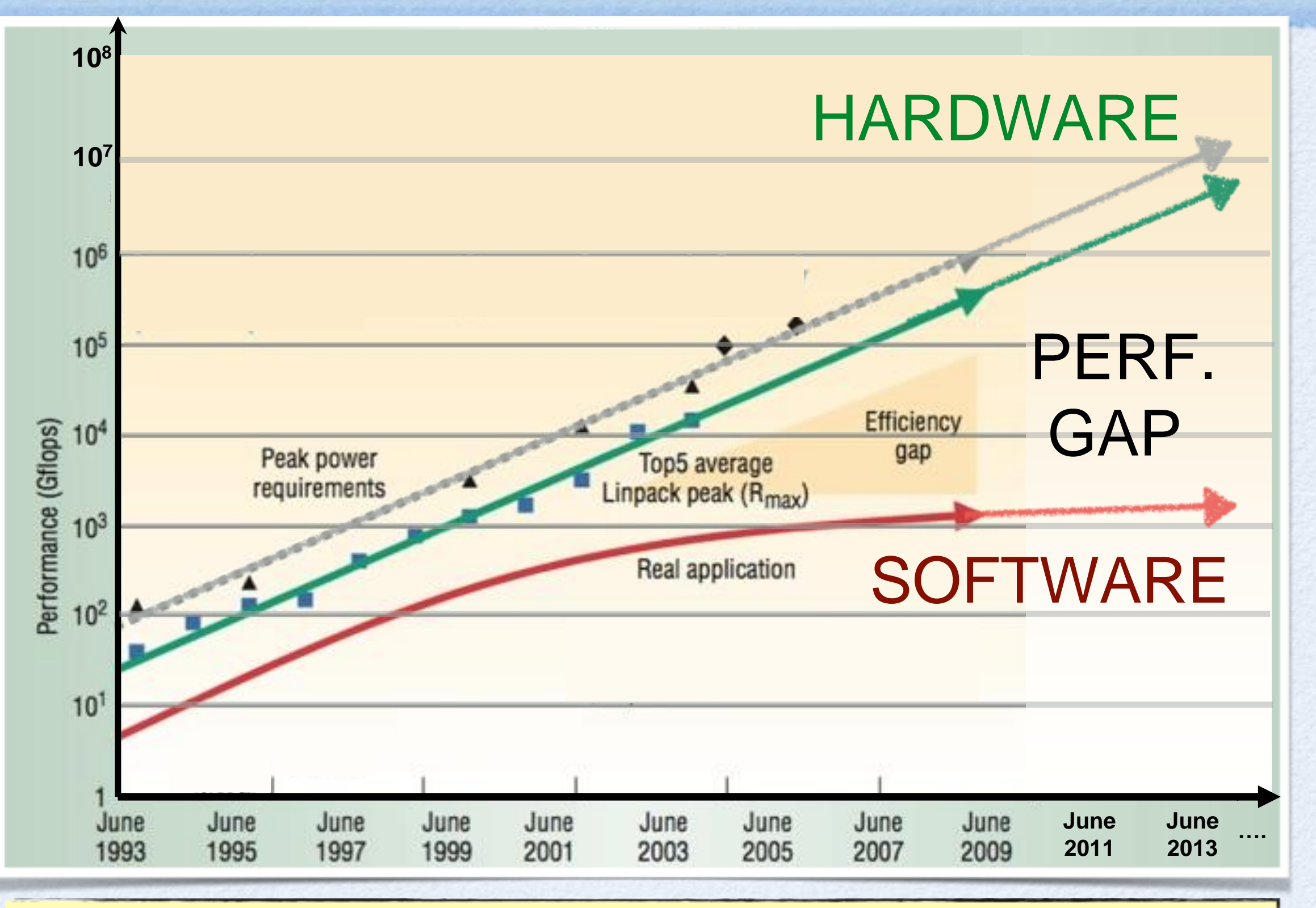

**~99% of SOFTWARE uses < 10 % of HARDWARE**

Cameron et al, IEEE Computer 2005 Cameron et al, IEEE Computer 2005

#### HPC across Science/Technology

Can we find widely used patterns ?

#### **Common patterns of communication and computation**

- 1. Embedded Computing (EEMBC benchmark)
- 2. Desktop/Server Computing (SPEC2006)
- 3. Database / Text Mining Software
- 4. Games/Graphics/Vision
- 5. Machine Learning
- **6. High Performance Computing (Original "7 Dwarfs")**

Result: 13 scientific kernels or "Dwarfs"

#### Common Patterns = "Dwarfs" (Collela)

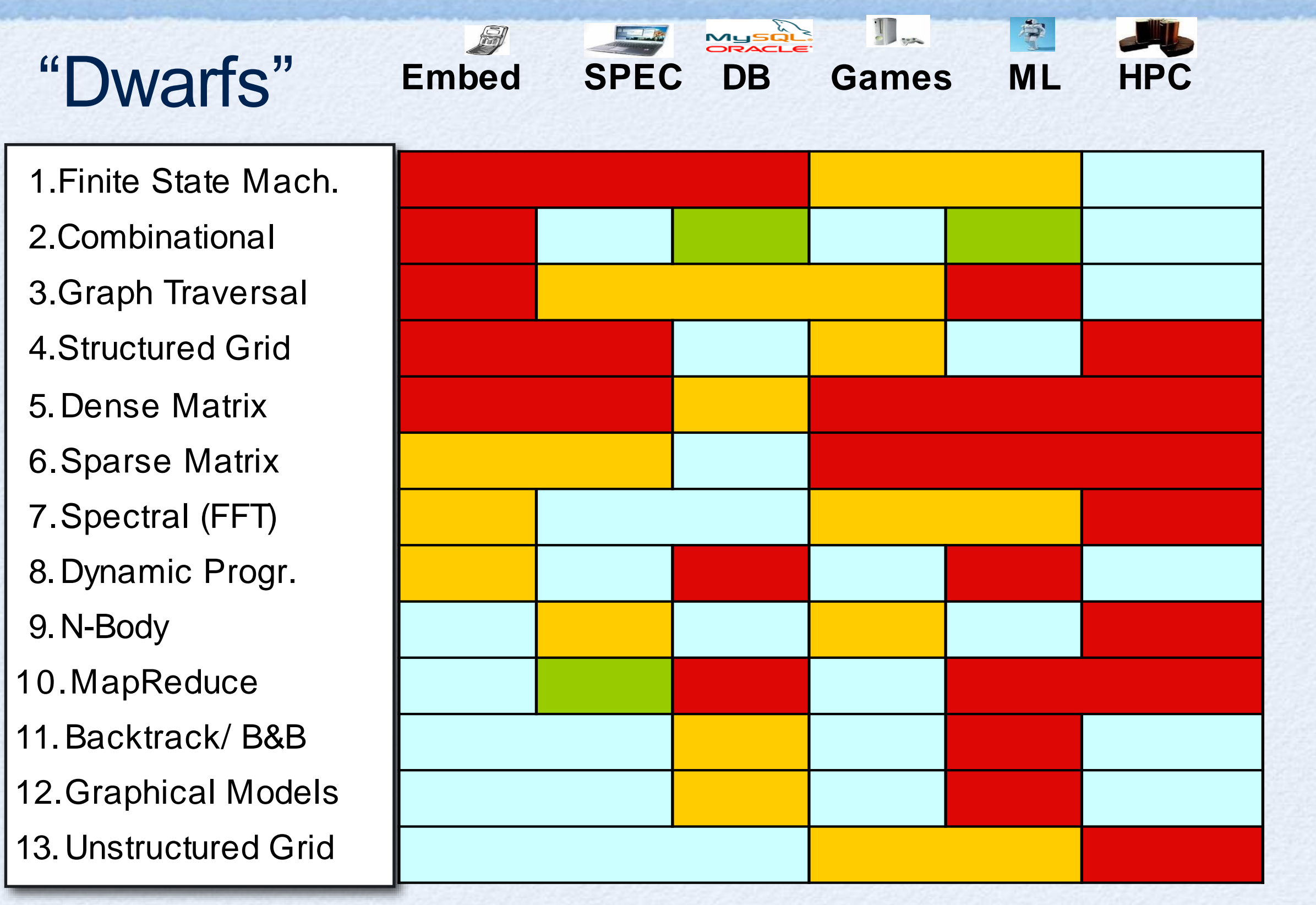

#### Why writing fast parallel programs is hard

- •Essential to know the hardware to get the best out of software
- •KEY ISSUE: Understand in this context alternatives between algorithms

#### **Principles of Parallel Computing**

- •Finding enough parallelism (Amdahl's Law)
- •Granularity how big should each parallel task be
- Locality moving data costs more than arithmetic
- Load balance don't want 1K processors to wait for one slow one
- Coordination and synchronization sharing data safely
- •Performance modeling/debugging/tuning

All of these things make parallel programming even harder than sequential programming.

# Parallel Software Eventually

• 2 types of programmers  $→$  2 layers of software

#### **Efficiency Layer** (10% of programmers)

- Expert programmers build Libraries implementing kernels, "Frameworks", OS, ….
- Highest fraction of peak performance possible

#### **Productivity Layer** (90% of programmers)

- Domain experts / Non-expert programmers productively build parallel applications by composing frameworks & libraries
- Hide as many details of machine, parallelism as possible
- Willing to sacrifice some performance for productive programming

## Anatomy of a Cluster

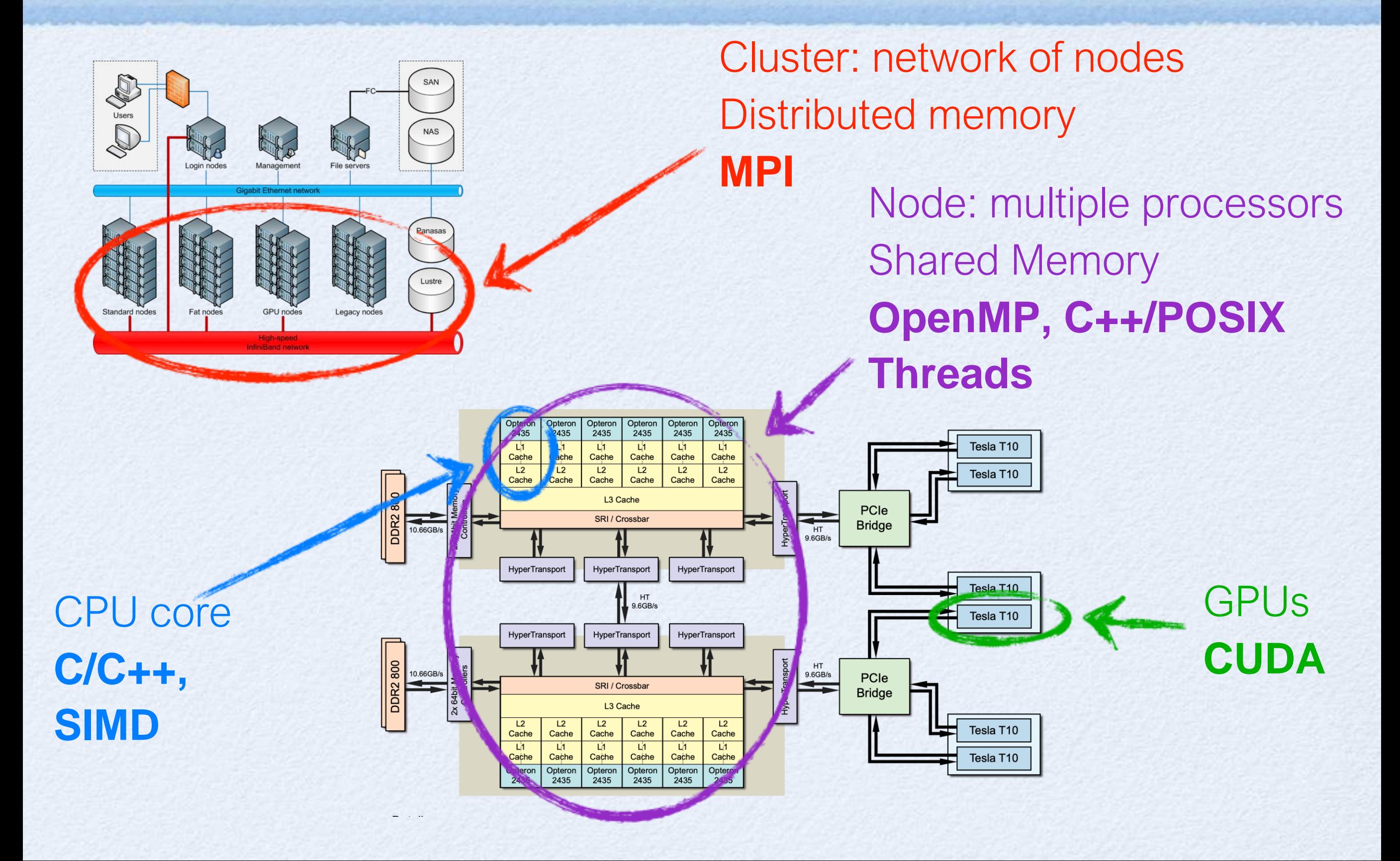

## Some terminology

- Parallelism in Hardware:
	- multiple **cores** and **memory**
- Parallelism in Software:
	- **process**: executed program (has its own memory space etc.), can contain multiple threads, can run in parallel, can communicate with other processes
	- **thread**: can run in parallel and all threads of the same process share the application data (memory)

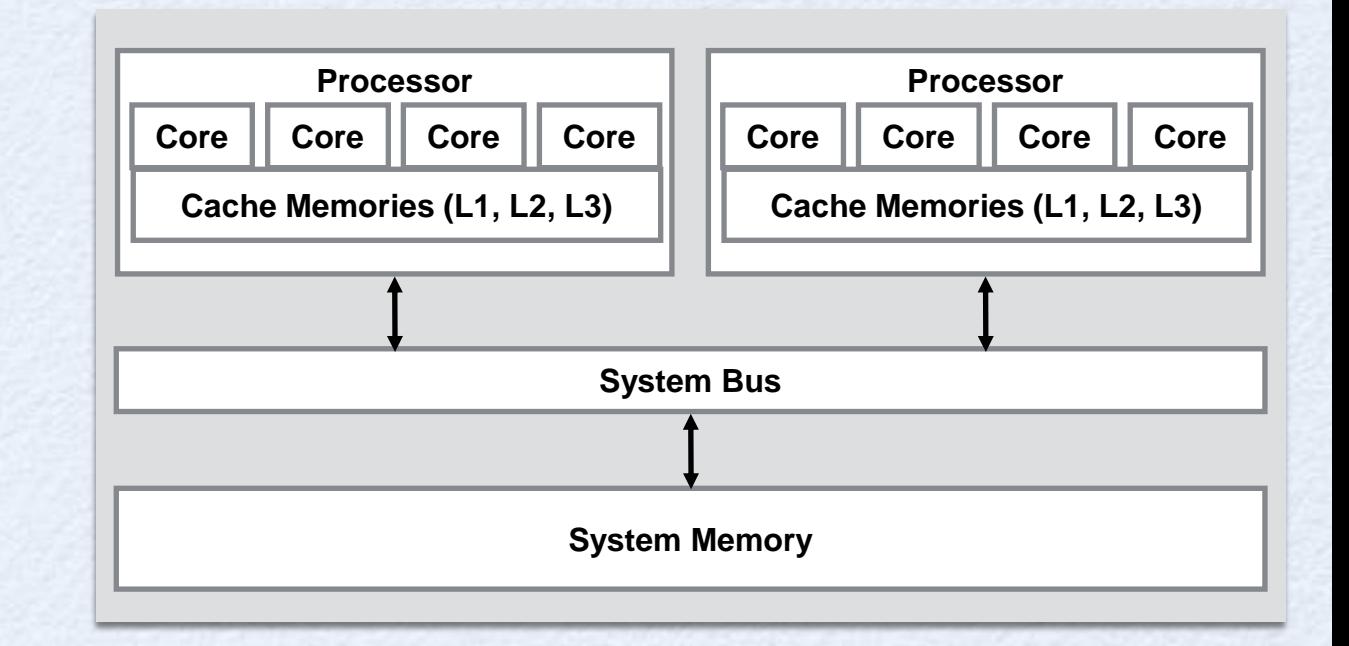

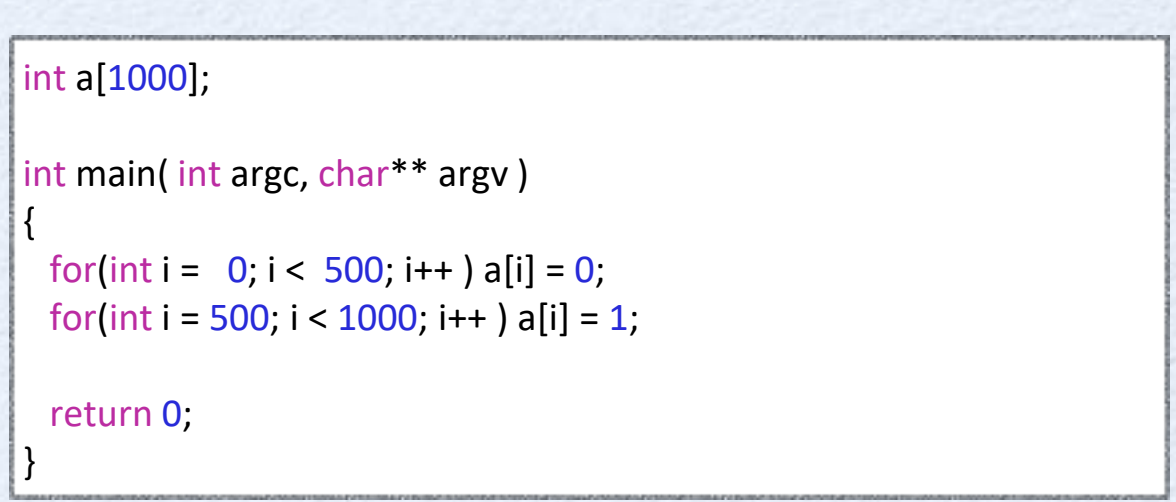

### Sequential Code

```
int main(int argc, char** argv )
```

```
// vector size
const int N = 1600000;
```

```
// initialize vectors
std::vector<float> x(N,-1.2), y(N,3.4), z(N);
```

```
// do the sum z = x + yfor(int i = 0; i < N; i++) z[i] = x[i] + y[i];
```

```
return 0;
```
}

{

### SIMD

```
int main(int argc, char** argv)
```

```
// vector size
const int N = 1600000;
```
{

```
// initialize vectors (assume correct memory alignment)
std::vector<float> x(N,-1.2), y(N,3.4), z(N);
```

```
// DO THE SUM z = x + y with SSE (width=4)
for( int i = 0; i < N; i += 4 )
\{// z[i] = x[i] + y[i];\_m128 xx = \_mm\_load\_ps( &x[i] );
    \_m128 yy = \_mm\_load\_ps( &y[i] );
    \_m128 zz = \_mm\_add\_ps(xx, yy);
  _mm_store_ps( &z[i], zz );
}
```
return 0;

}

### C++ Threads

int main(int argc, char\*\* argv)

// vector size const int N = 1600000;

 $\{$ 

// initialize vectors std::vector<float> x(N,-1.2), y(N,3.4), z(N);

```
// DO THE SUM z = x + y using 4 threads
int num_threads = 4;
int chunk = N / num_threads;
std::vector<std::thread> threads;
```

```
for (int t = 0; t < num_t threads; t++)
{
  threads.emplace_back( [&,t] {
     for(int i = t^*chunk; i < (t+1)^*chunk; i++)
       z[i] = x[i] + y[i];});
}
```

```
for (std::thread& t:threads)
  t.join();
```
return 0;

## POSIX Threads

{

#### struct arg t

{

 $\{$ 

}

float \*x; float \*y; float \*z; int t; int chunk; };

void \*work(void \*argument)

```
struct arg t * args = (struct arg t *) argument;
```

```
float *x = \text{args} \rightarrow x;float *_y = args->y;
float z = \text{args}->z;
int t = args -gt; t;int chunk = args->chunk;
```

```
for (int i = t^*chunk; i < (t+1)^*chunk; i++)
    z[i] = x[i] + y[i];
```

```
return NULL;
```

```
int main(int argc, char** argv)
```
// vector size const int N = 1600000;

// initialize vectors std::vector<float> x(N,-1.2), y(N,3.4), z(N);

// DO THE SUM  $z = x + y$  using 4 threads int num threads =  $4$ ; int chunk =  $N / num$  threads;

```
struct arg_t args[num_threads];
pthread t threads[num_threads];
```

```
for (int t = 0; t < num threads; t++)
{
 args[t].x = 8x[0];args[t].y = 8y[0];args[t].z = &z[0];args[t].t = t;args[t].chunk = chunk;
```

```
pthread create(&threads[t], NULL, add, &args[t]);
```
}

}

for (int  $t = 0$ ;  $t <$  num threads; ++t) pthread\_join(threads[t], NULL);

#### return 0;

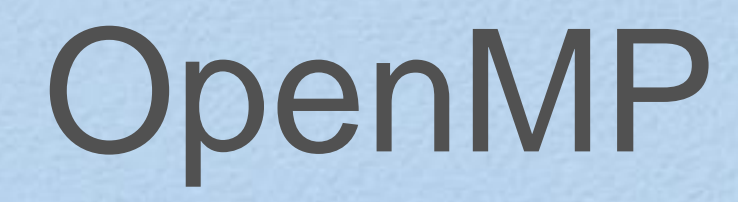

```
int main(int argc, char** argv)
```

```
// vector size
const int N = 1600000;
```

```
// initialize vectors
std::vector<float> x(N,-1.2), y(N,3.4), z(N);
```

```
// do the sum z = x + y#pragma omp parallel for
for (int i = 0; i < N; i++) z[i] = x[i] + y[i];
```
return 0;

}

{

## MPI

```
int main( int argc, char** argv )
```

```
// vector size
const int N = 1600000;
```
// Initialize communication, determine num\_processes and our rank int num\_processes, rank; MPI\_Init(&argc, &argv); MPI\_Comm\_size(MPI\_COMM\_WORLD,&num\_processes); MPI\_Comm\_rank(MPI\_COMM\_WORLD,&rank);

```
// initialize local parts of the vectors and do the sum z = x + yint nlocal = N / num_processes;
std::vector<float> x(nlocal,-1.2), y(nlocal,3.4), z(nlocal);
```

```
for (int i = 0; i < nlocal; i++ ) z[i] = x[i] + y[i];
```

```
if (rank == 0)
```

```
\{
```
{

std::vector<float> fullz(N);

// collect all parts into fullz

MPI\_Gather(&z[0],nlocal,MPI\_FLOAT,&fullz[0],nlocal,MPI\_FLOAT, 0,MPI\_COMM\_WORLD);

```
}
else
```
MPI\_Gather(&z[0],nlocal,MPI\_FLOAT,NULL,0,MPI\_FLOAT,0,MPI\_COMM\_WORLD);

MPI\_Finalize();

#### return 0;

# MPI + OpenMP

int main( int argc, char\*\* argv )

```
// vector size
const int N = 1600000;
```
 $\{$ 

// Initialize communication, determine num\_processes and our rank int num processes, rank; MPI\_Init(&argc, &argv); MPI\_Comm\_size(MPI\_COMM\_WORLD,&num\_processes); MPI\_Comm\_rank(MPI\_COMM\_WORLD,&rank);

```
// initialize local parts of the vectors and do the sum z = x + yint nlocal = N / num processes;
std::vector<float> x(nlocal,-1.2), y(nlocal,3.4), z(nlocal);
```

```
#pragma omp parallel for
for(int i = 0; i < nlocal; i++ ) z[i] = x[i] + y[i];
```

```
if (rank == 0)
```
std::vector<float> fullz(N);

// collect all parts into fullz

MPI\_Gather(&z[0],nlocal,MPI\_FLOAT,&fullz[0],nlocal,MPI\_FLOAT, 0,MPI\_COMM\_WORLD);

```
}
else
```
 $\{$ 

MPI\_Gather(&z[0],nlocal,MPI\_FLOAT,NULL,0,MPI\_FLOAT,0,MPI\_COMM\_WORLD);

MPI\_Finalize();

}

## When do I need Parallelism?

A program needs to:

- be correct
- solve an important problem
- provide a useful interface (to people and other programs)

**B** 

**OK Sequential** 

- Fast
- Throughput
- **Optimization**

#### **Only** Parallel

### Programming Environments

#### **Threads, OpenMP**

- Work sharing
- Synchronization
- Performance and optimization
- Nested parallelism
- Tasking model

#### **Message Passing (MPI)**

- Point-to-point communication
- Collective operations
- Non-blocking communication
- Parallel I/O

#### **MPI+OpenMP**

- Motivation
- General concepts
- Hybrid programming on SMP clusters

#### **Vectorization**

- SIMD Instructions
- Data alignment

#### **GPUs**

- Architecture
- CUDA programming

#### What YOU should get out of the course

- Understanding of computer hardware options from the HPC perspective
- Overview of Multithreading, OpenMP and MPI, and experience using them
- Performance analysis and tuning
- Exposure to various open research questions